# Package 'hdi'

March 29, 2019

<span id="page-0-0"></span>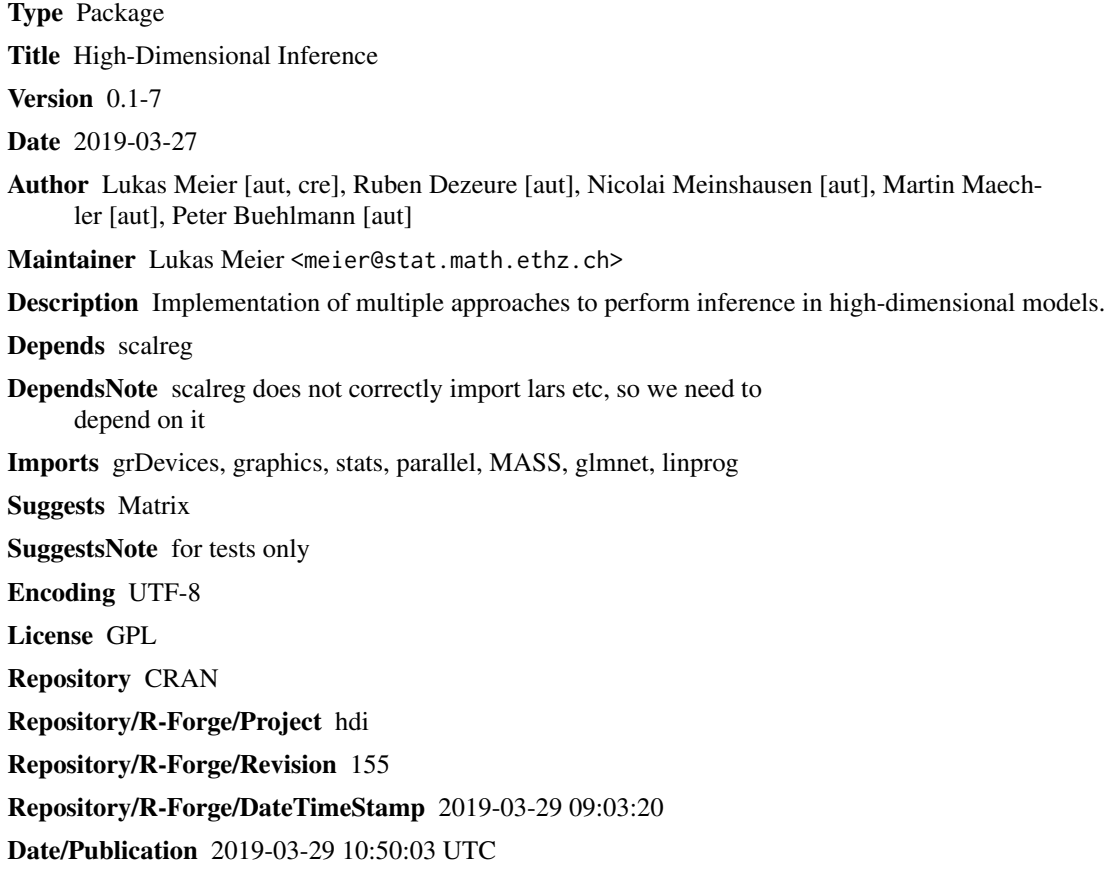

NeedsCompilation no

# R topics documented:

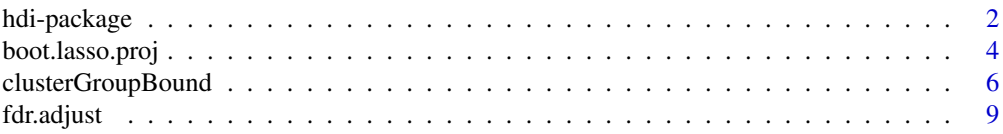

# <span id="page-1-0"></span>2 hdi-package

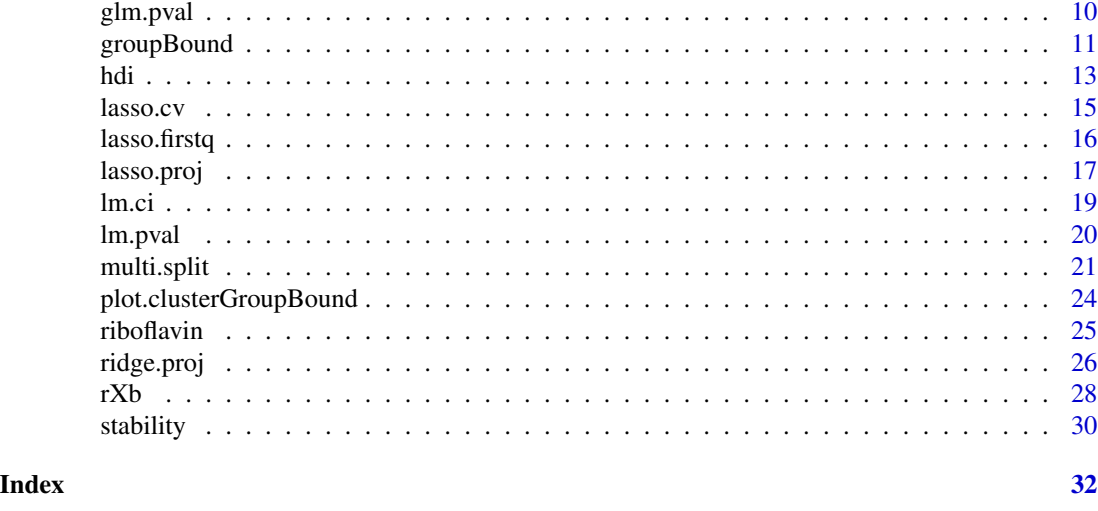

hdi-package *hdi*

# Description

Implementation of multiple approaches to perform inference in high-dimensional models.

# Details

The DESCRIPTION file:

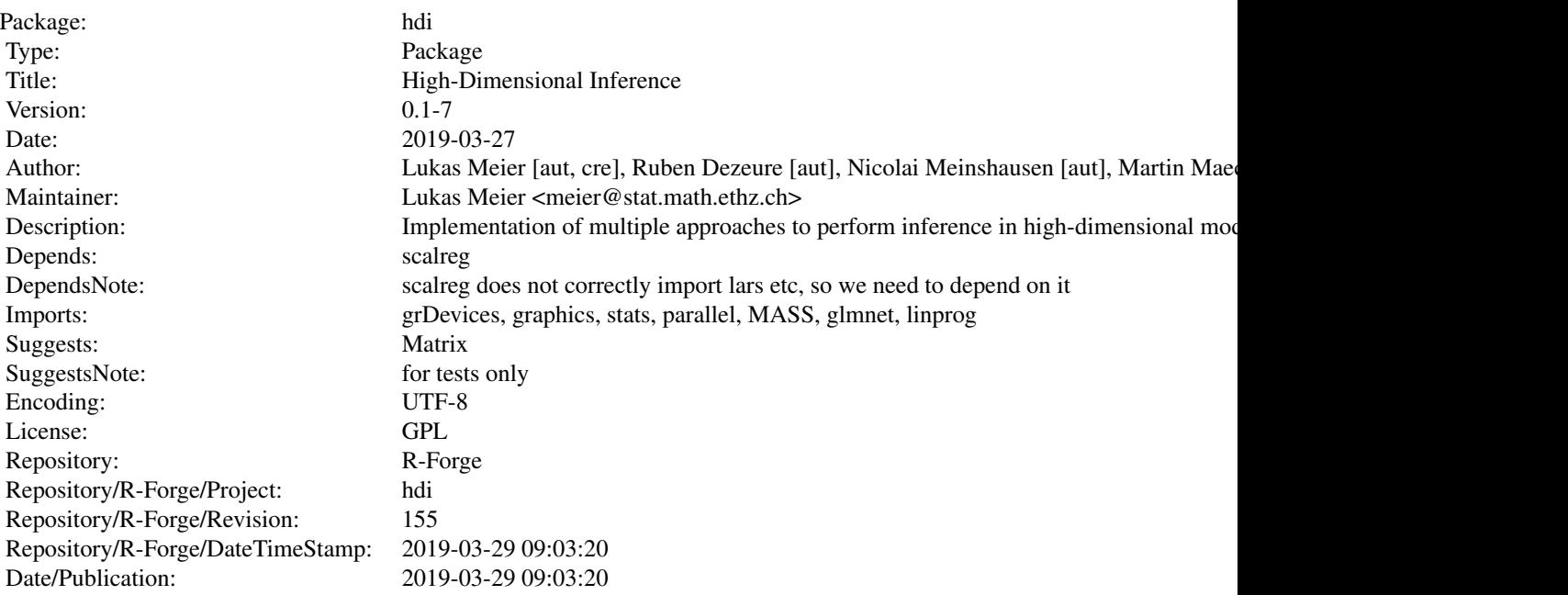

# hdi-package 3

Index of help topics:

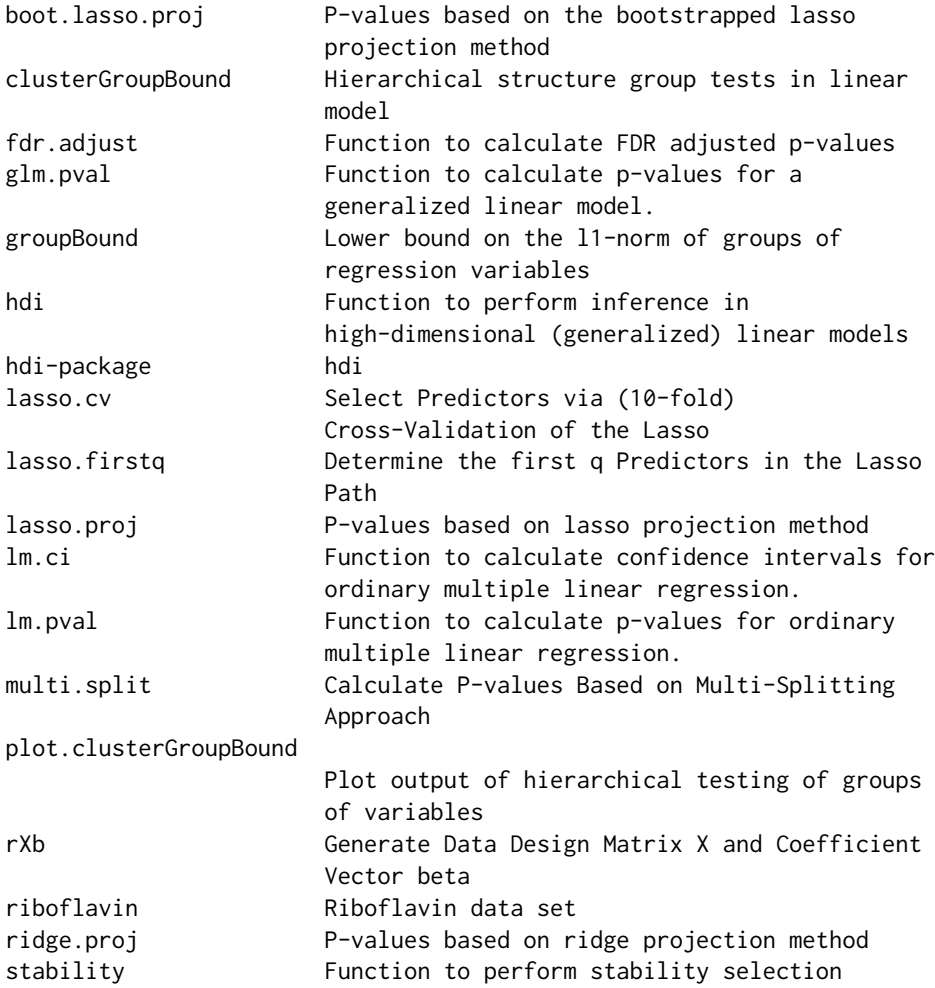

# Author(s)

Lukas Meier, Ruben Dezeure, Nicolai Meinshausen, Martin Mächler, Peter Bühlmann, Maintainer: Lukas Meier <meier@stat.math.ethz.ch>

# References

Dezeure, R., Bühlmann, P., Meier, L. and Meinshausen, N. (2015) High-dimensional inference: confidence intervals, p-values and R-software hdi. *Statistical Science* 30, 533–558.

Meinshausen, N., Meier, L. and Bühlmann, P. (2009) P-values for high-dimensional regression. *Journal of the American Statistical Association* 104, 1671–1681.

Meinshausen, N. (2015) Group-bound: confidence intervals for groups of variables in sparse highdimensional regression without assumptions on the design. *Journal of the Royal Statistical Society: Series B*, 77(5), 923–945.

<span id="page-3-0"></span>Meinshausen, N. and Bühlmann, P. (2010) Stability selection (with discussion). *Journal of the Royal Statistical Society: Series B* 72, 417–473.

boot.lasso.proj *P-values based on the bootstrapped lasso projection method*

# Description

Compute p-values based on the lasso projection method, also known as the de-sparsified Lasso, using the bootstrap to approximate the distribution of the estimator.

#### Usage

```
boot.lasso.proj(x, y, family = "gaussian", standardize = TRUE,
                multiplecorr.method = "WY",
                parallel = FALSE, ncores = getOption("mc.cores", 2L),
                betainit = "cv lasso", sigma = NULL, Z = NULL, verbose = FALSE,
                return.Z = FALSE, robust= FALSE,
                B = 1000, boot.shortcut = FALSE,
                return.bootdist = FALSE, wild = FALSE,
                gaussian.stub = FALSE)
```
#### Arguments

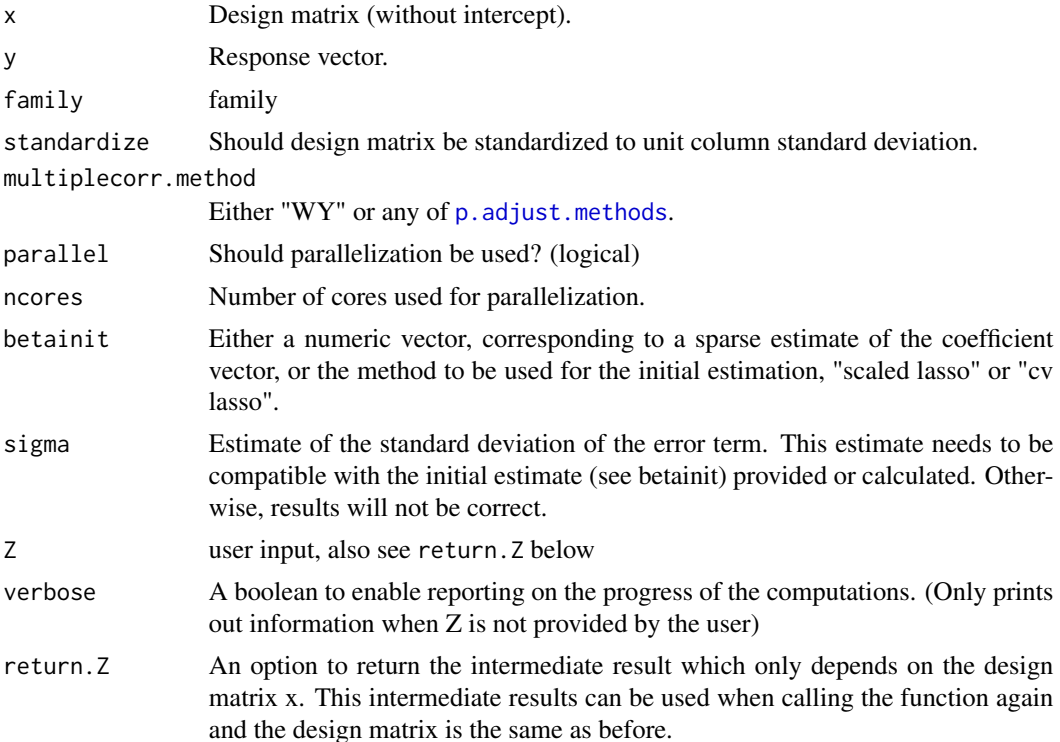

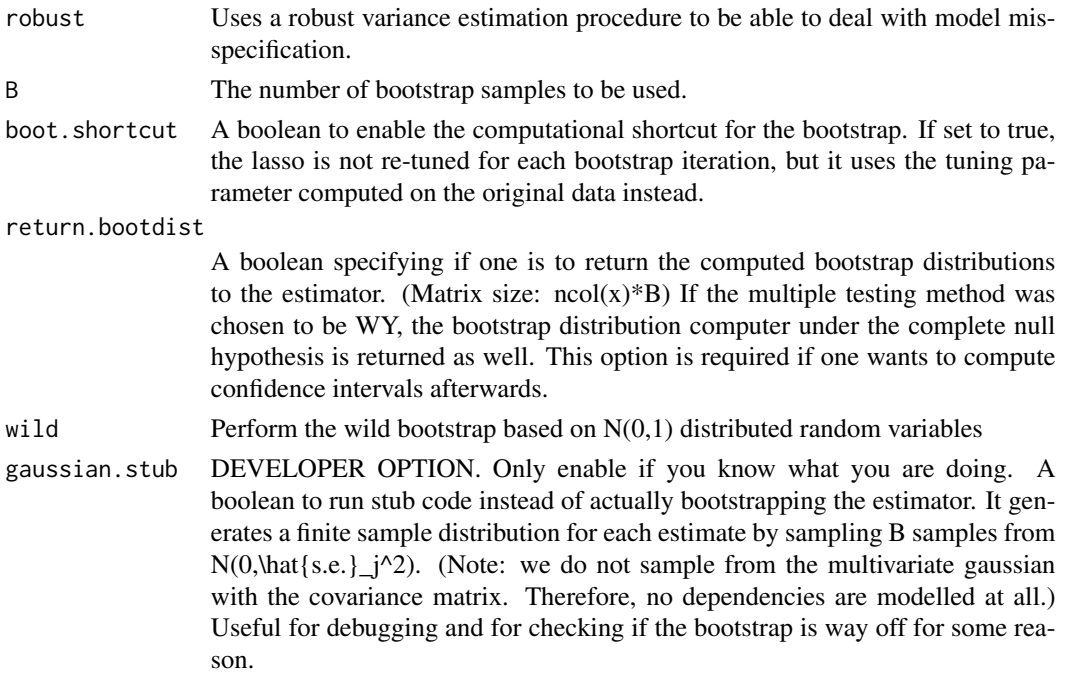

# Value

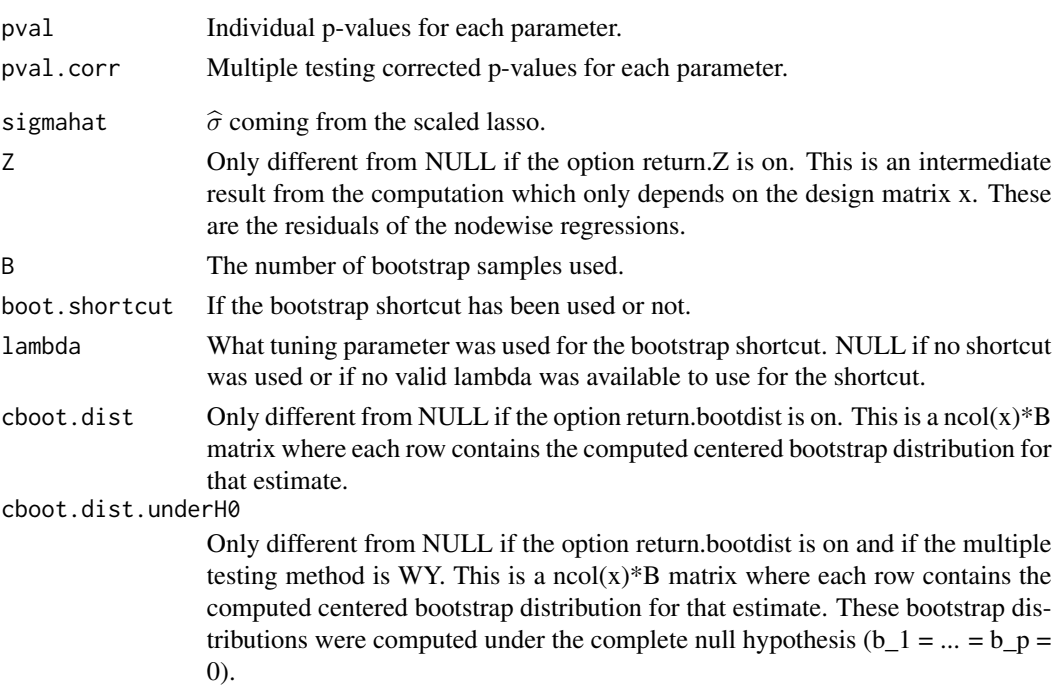

# Author(s)

Ruben Dezeure

### <span id="page-5-0"></span>References

van de Geer, S., Bühlmann, P., Ritov, Y. and Dezeure, R. (2014) On asymptotically optimal confidence regions and tests for high-dimensional models. *Annals of Statistics* 42, 1166–1202.\_

Zhang, C., Zhang, S. (2014) Confidence intervals for low dimensional parameters in high dimensional linear models. *Journal of the Royal Statistical Society: Series B* 76, 217–242.

Bühlmann, P. and van de Geer, S. (2015) High-dimensional inference in misspecified linear models. *Electronic Journal of Statistics* 9, 1449–1473.

Dezeure, R., Bühlmann, P. and Zhang, C. (2016) High-dimensional simultaneous inference with the bootstrap *http://arxiv.org/abs/1606.03940*

#### Examples

```
x \le - matrix(rnorm(100*20), nrow = 100, ncol = 10)
y \leq x[, 1] + x[, 2] + \text{rnorm}(100)fit.lasso <- boot.lasso.proj(x, y)
which(fit.lasso$pval.corr < 0.05) # typically: '1' and '2' and no other
## Use the computational shortcut for the bootstrap to speed up
## computations
fit.lasso.shortcut \leq boot.lasso.proj(x, y, boot.shortcut = TRUE)
which(fit.lasso.shortcut$pval.corr < 0.05) # typically: '1' and '2' and no other
## Return the bootstrap distribution as well and compute confidence intervals based on it
fit.lasso.allinfo <- boot.lasso.proj(x, y, return.bootdist = TRUE)
confint(fit.lasso.allinfo, level = 0.95)
confint(fit.lasso.allinfo, parm = 1:3)
## Use the scaled lasso for the initial estimate
fit.lasso.scaled <- boot.lasso.proj(x, y, betainit = "scaled lasso")
which(fit.lasso.scaled$pval.corr < 0.05)
```

```
## Use a robust estimate for the standard error
fit.lasso.robust <- boot.lasso.proj(x, y, robust = TRUE)
which(fit.lasso.robust$pval.corr < 0.05)
```
<span id="page-5-1"></span>clusterGroupBound *Hierarchical structure group tests in linear model*

#### Description

Computes confidence intervals for the l1-norm of groups of linear regression coefficients in a hierarchical clustering tree.

# <span id="page-6-0"></span>Usage

```
clusterGroupBound(x, y, method = "average",
                 dist = as.dist(1 - abs(cor(x))), alpha = 0.05,
                 eps = 0.1, hcloutput, nsplit = 11,
                 s = min(10, ncol(x) - 1),silent = FALSE, setseed = TRUE, lpSolve = TRUE)
```
# Arguments

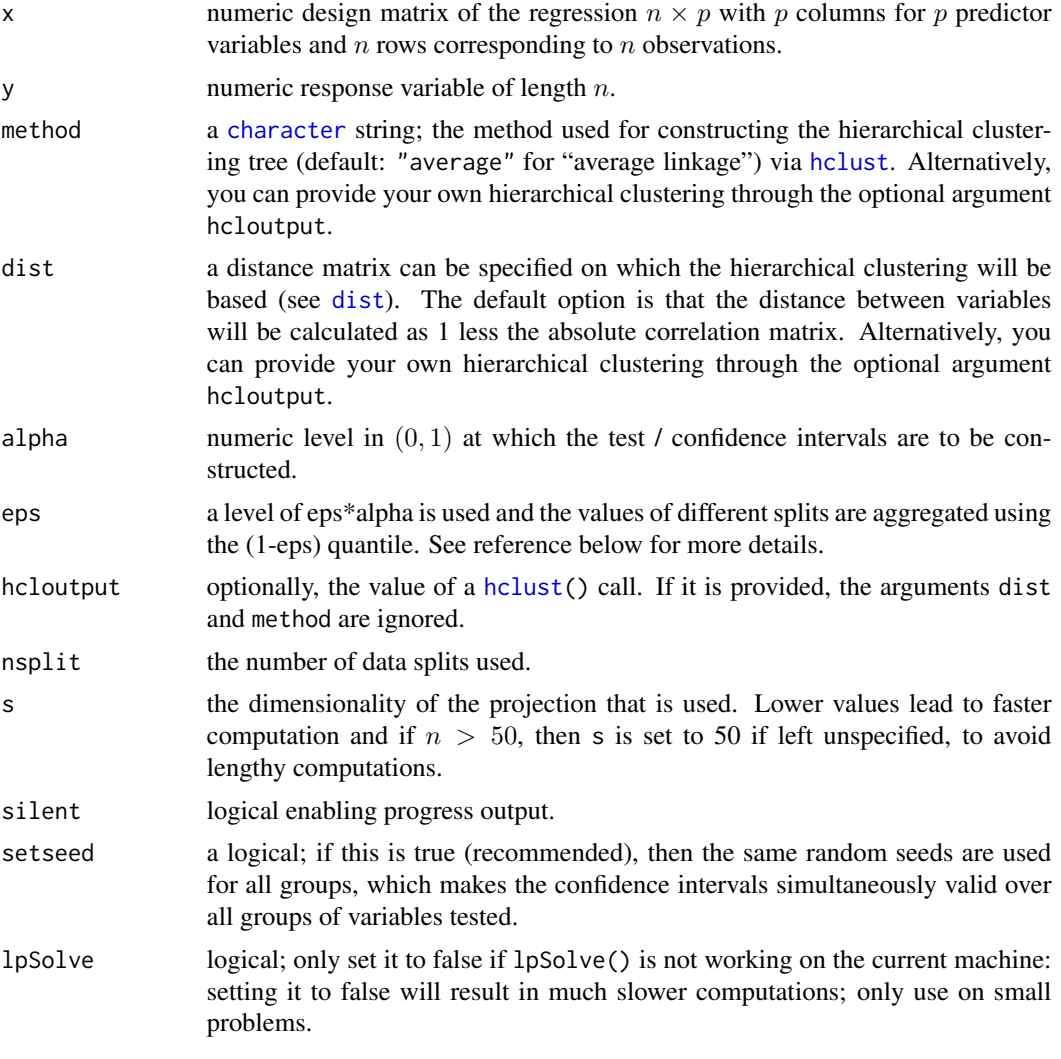

# Value

Returns a list with components

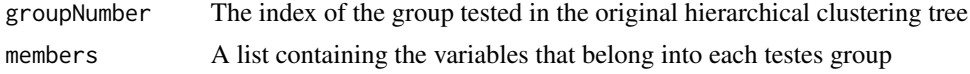

<span id="page-7-0"></span>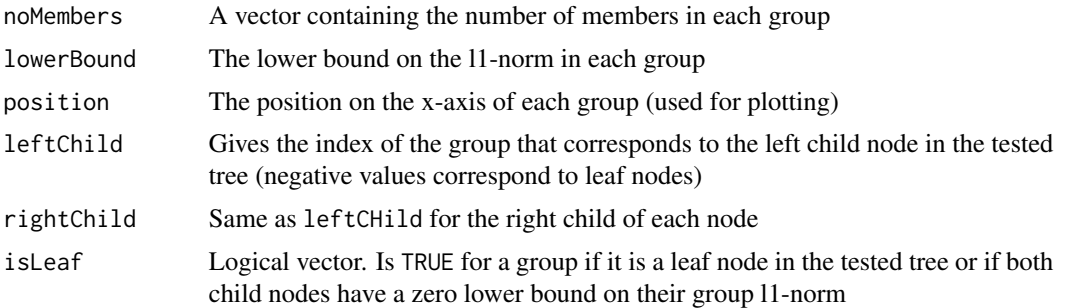

# Author(s)

Nicolai Meinshausen

### References

Meinshausen, N. (2015); JRSS B, see [groupBound](#page-10-1).

# See Also

Use [groupBound](#page-10-1) to compute the lower bound for selected groups of variables whereas you use this clusterGroupBound to test all groups in a hierarchical clustering tree.

# Examples

```
## Create a regression problem with correlated design (n = 10, p = 3):
## a block of size 2 and a block of size 1, within-block correlation is 0.99
set.seed(29)
p <- 3
n <- 10
Sigma \leftarrow diag(p)
Sigma[1,2] <- Sigma[2,1] <- 0.99
x \le - matrix(rnorm(n * p), nrow = n) %*% chol(Sigma)
## Create response with active variable 1
beta \leq rep(0, p)
beta[1] <- 5
y <- as.numeric(x %*% beta + rnorm(n))
out \leq clusterGroupBound(x, y, nsplit = 4) ## use larger value for nsplit!
## Plot and print the hierarchical group-test
plot(out)
```
#### <span id="page-8-0"></span>fdr.adjust 9

print(out) out\$members out\$lowerBound

fdr.adjust *Function to calculate FDR adjusted p-values*

# Description

Calculates FDR adjusted p-values similar to R-function p.adjust but \*without\* adjustment for multiplicity.

#### Usage

fdr.adjust(p)

# Arguments

p Vector of p-values.

# Details

It is assumed that the p-values are already corrected for multiplicity. P-values with a value of 1 are currently ignored.

#### Value

Vector of p-values.

# Author(s)

Lukas Meier

#### References

Meinshausen, N., Meier, L. and Bühlmann, P. (2009), *P-values for high-dimensional regression*, Journal of the American Statistical Association 104, 1671-1681.

# See Also

[p.adjust](#page-0-0)

# Examples

```
x < - matrix(rnorm(100*1000), nrow = 100, ncol = 1000)
y \leftarrow x[, 1] * 2 + x[, 2] * 2.5 + \text{norm}(100)## Multi-splitting with lasso.firstq as model selector function
fit.multi <- multi.split(x, y, model.selector =lasso.firstq,
                          args.model.selector = <math>list(q = 10)p.adjust <- fdr.adjust(fit.multi$pval.corr)
```
glm.pval *Function to calculate p-values for a generalized linear model.*

#### Description

Calculates (classical) p-values for an ordinary generalized linear model in the n > p situation.

#### Usage

 $glm.pval(x, y, family = "binomial", verbose = FALSE, ...)$ 

#### Arguments

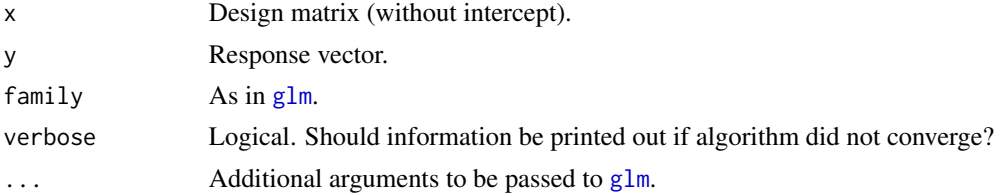

# Details

A model with intercept is fitted but the p-value of the intercept is not reported in the output.

#### Value

Vector of p-values (not including the intercept).

# Author(s)

Lukas Meier

#### See Also

[hdi](#page-12-1)

# Examples

 $##$  ...

<span id="page-9-0"></span>

<span id="page-10-1"></span><span id="page-10-0"></span>

# Description

Computes a lower bound that forms a one-sided confidence interval for the group l1-norm of a specified group of regression parameters. It is assumed that errors have a Gaussian distribution with unknown noise level. The underlying vector that inference is made about is the l1-sparsest approximation to the noiseless data.

# Usage

```
groupBound(x, y, group, alpha = 0.05, eps = 0.1, nsplit = 11,
           s = min(10, ncol(x) - 1), setseed = TRUE,silent = FALSE, lpSolve = TRUE, parallel = FALSE,
          ncores = getOption("mc.cores", 2L))
```
# Arguments

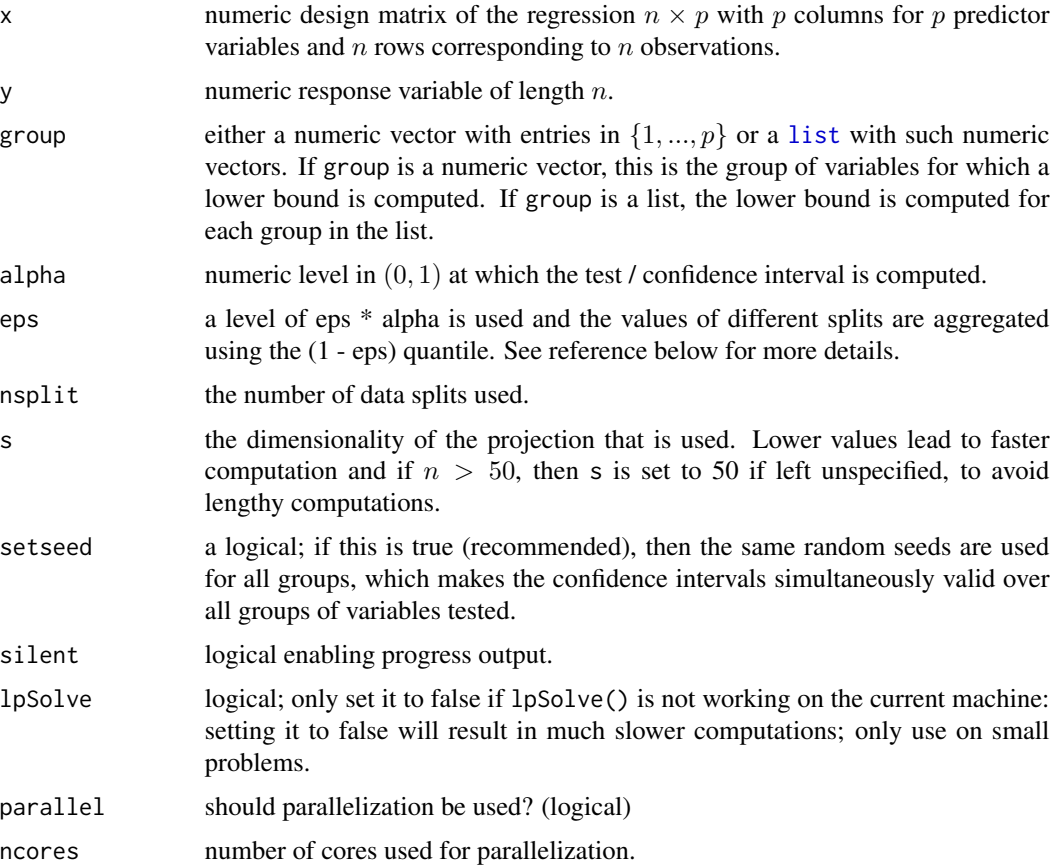

# <span id="page-11-0"></span>Details

The data are split since the noise level is unknown. On the first part of the random split, a crossvalidated lasso solution is computed, using the **[glmnet](https://CRAN.R-project.org/package=glmnet)** implementation. This estimator is used as an initial estimator on the second half of the data. Results at level alpha are aggregated over nsplit splits via the median of results at levels alpha/2.

# Value

If group is a single numeric vector, a scalar containg the lower bound for this group of variables is returned. If group is a list, a numeric vector is retuned where each entry corresponds to the group of variables defined in the same order in group.

#### Author(s)

Nicolai Meinshausen

# References

Meinshausen, N. (2015) Group bound: confidence intervals for groups of variables in sparse high dimensional regression without assumptions on the design. *Journal of the Royal Statistical Society: Series B*, 77, 923–945; <http://dx.doi.org/10.1111/rssb.12094>.

#### See Also

Use [clusterGroupBound](#page-5-1) to test all groups in a hierarchical clustering tree.

#### Examples

```
## Create a regression problem with correlated design: p = 6, n = 50,
## block size B = 3 and within-block correlation of rho = 0.99
p <- 6
n <- 50
B \leq -3rho < -0.99ind \leq rep(1:ceiling(p / B), each = B)[1:p]
Sigma \leftarrow diag(p)
for (ii in unique(ind)){
  id \leftarrow which(ind == ii)
  Sigma[id, id] <- rho
}
diag(Sigma) <- 1
x \le matrix(rnorm(n * p), nrow = n) %*% chol(Sigma)
## Create response with active variable 1
beta \leq- rep(0, p)
beta[1] <- 5
y <- as.numeric(x %*% beta + rnorm(n))
```

```
## Compute lower bounds:
```

```
## Lower bound for the L1-norm of *all* variables 1-6 of the sparsest
## optimal vector
nsplit <- 4 ## to make example run fast (use larger value)
lowerBoundAll \leq groupBound(x, y, 1:p, nsplit = nsplit)
cat("\nlower bound for all variables 1-6: ", lowerBoundAll, "\n")
## Compute additional lower bounds:
q()## Lower bounds for variable 1 itself, then group {1,3}, 1-2, 1-3, 2-6,
lowerBound <- groupBound(x, y, list(1, c(1,3), 1:2, 1:3, 2:6),
                         nsplit = nsplit)cat("lower bound for the groups\n\h\{1\}, \{1,3\}, \{1,2\}, \{1..3\}, \{2..6\}:\n\h\text{'}format(formatC(c(lowerBound))), "\n")
```
<span id="page-12-1"></span>hdi *Function to perform inference in high-dimensional (generalized) linear models*

# Description

Perform inference in high-dimensional (generalized) linear models using various approaches.

#### Usage

```
hdi(x, y, method = "multi.split", B = NULL, fraction = 0.5,
    model.selector = NULL, EV = NULL, threshold = 0.75,
    gamma = seq(0.05, 0.99, by = 0.01),
    classical.fit = NULL,
    args.model.selector = NULL, args.classical.fit = NULL,
    verbose = FALSE, ...)
```
#### Arguments

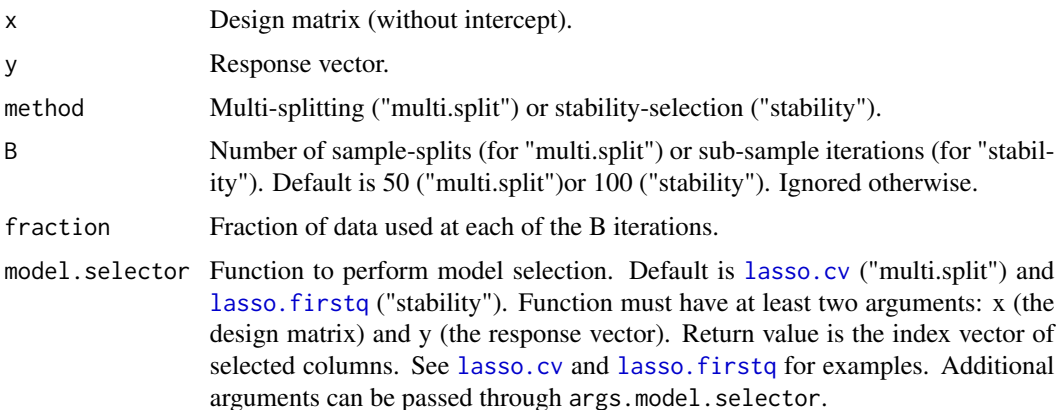

<span id="page-13-0"></span>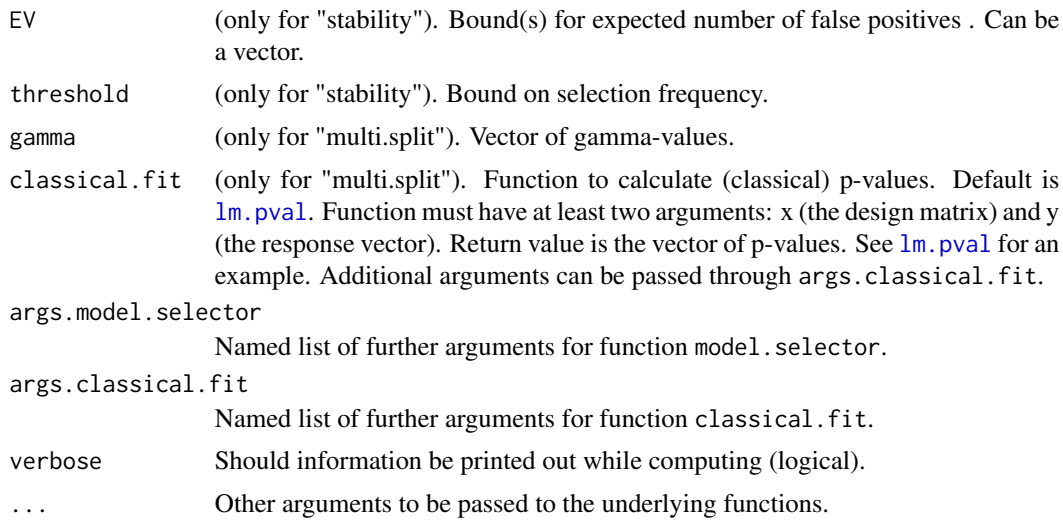

# Value

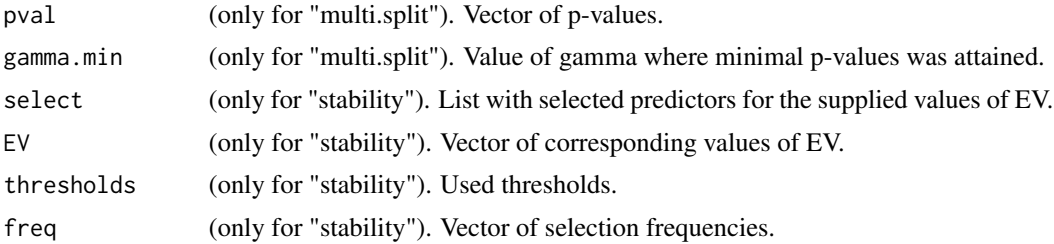

# Author(s)

Lukas Meier

# References

Meinshausen, N., Meier, L. and Bühlmann, P. (2009) P-values for high-dimensional regression. *Journal of the American Statistical Association* 104, 1671–1681.

Meinshausen, N. and Bühlmann, P. (2010) Stability selection (with discussion). *Journal of the Royal Statistical Society: Series B* 72, 417–473.

#### See Also

[stability](#page-29-1), [multi.split](#page-20-1)

# Examples

```
x \le - matrix(rnorm(100*1000), nrow = 100, ncol = 200)
y \leftarrow x[, 1] \times 2 + x[, 2] \times 2.5 + \text{norm}(100)## Multi-splitting with lasso.firstq as model selector function
fit.multi \leq hdi(x, y, method = "multi.split",
```
#### <span id="page-14-0"></span> $lasso.cv$  15

```
model.selector =lasso.firstq,
                 args.model.selector = <math>list(q = 10))fit.multi
fit.multi$pval.corr[1:10] ## the first 10 p-values
## Stability selection
fit.stab \le hdi(x, y, method = "stability", EV = 2)
fit.stab
fit.stab$freq[1:10] ## frequency of the first 10 predictors
```
<span id="page-14-1"></span>lasso.cv *Select Predictors via (10-fold) Cross-Validation of the Lasso*

# Description

Performs (n-fold) cross-validation of the lasso (via cv. glmnet) and determines the prediction optimal set of parameters.

# Usage

```
lasso.cv(x, y,
         nfolds = 10,
         grouped = nrow(x) > 3*nholds,
         ...)
```
# Arguments

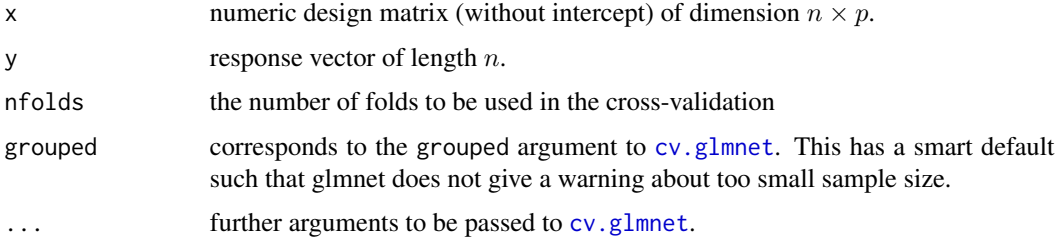

# Details

The function basically only calls [cv.glmnet](#page-0-0), see source code.

# Value

Vector of selected predictors.

# Author(s)

Lukas Meier

# See Also

[hdi](#page-12-1) which uses lasso.cv() by default; [cv.glmnet](#page-0-0). An alternative for hdi(): [lasso.firstq](#page-15-1).

# Examples

```
x \le - matrix(rnorm(100*1000), nrow = 100, ncol = 1000)
y \leq x[1] \times 2 + x[2] \times 2.5 + \text{norm}(100)sel <- lasso.cv(x, y)
sel
```
<span id="page-15-1"></span>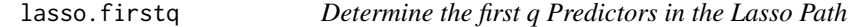

# Description

Determines the q predictors that enter the lasso path first.

# Usage

 $lasso.firstq(x, y, q, ...)$ 

#### Arguments

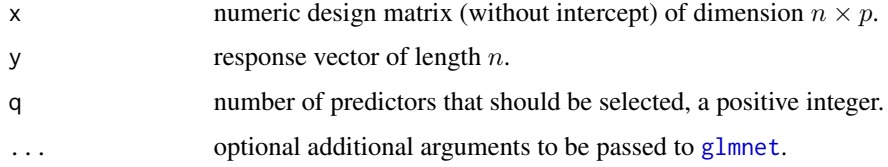

#### Details

The lasso.firstq function calls [glmnet](#page-0-0) in a special way and simply postprocesses its nonzero predictor list, see its source code.

# Value

Vector of selected predictors.

# Author(s)

Lukas Meier

# See Also

[hdi](#page-12-1); the default choice for hdi(), [lasso.cv](#page-14-1). [glmnet](#page-0-0)

<span id="page-15-0"></span>

#### <span id="page-16-0"></span>lasso.proj 17

# Examples

```
x <- matrix(rnorm(100*1000), nrow = 100, ncol = 1000)
y \leftarrow x[, 1] \times 2 + x[, 2] \times 2.5 + \text{rnorm}(100)sel \leq lasso.firstq(x, y, q = 5)
sel # 5 integers from {1,2, ..., 1000}, including '1' and '2', typically
```
#### lasso.proj *P-values based on lasso projection method*

# Description

Compute p-values based on the lasso projection method, also known as the de-sparsified Lasso, using an asymptotic gaussian approximation to the distribution of the estimator.

# Usage

```
lasso.proj(x, y, family = "gaussian", standardize = TRUE,multiplecorr.method = "holm", N = 10000,
          parallel = FALSE, ncores = getOption("mc.cores", 2L),
          betainit = "cv lasso", sigma = NULL, Z = NULL, verbose = FALSE,
           return.Z = FALSE, suppress.grouptesting = FALSE, robust = FALSE,
  do.ZnZ = FALSE)
```
# Arguments

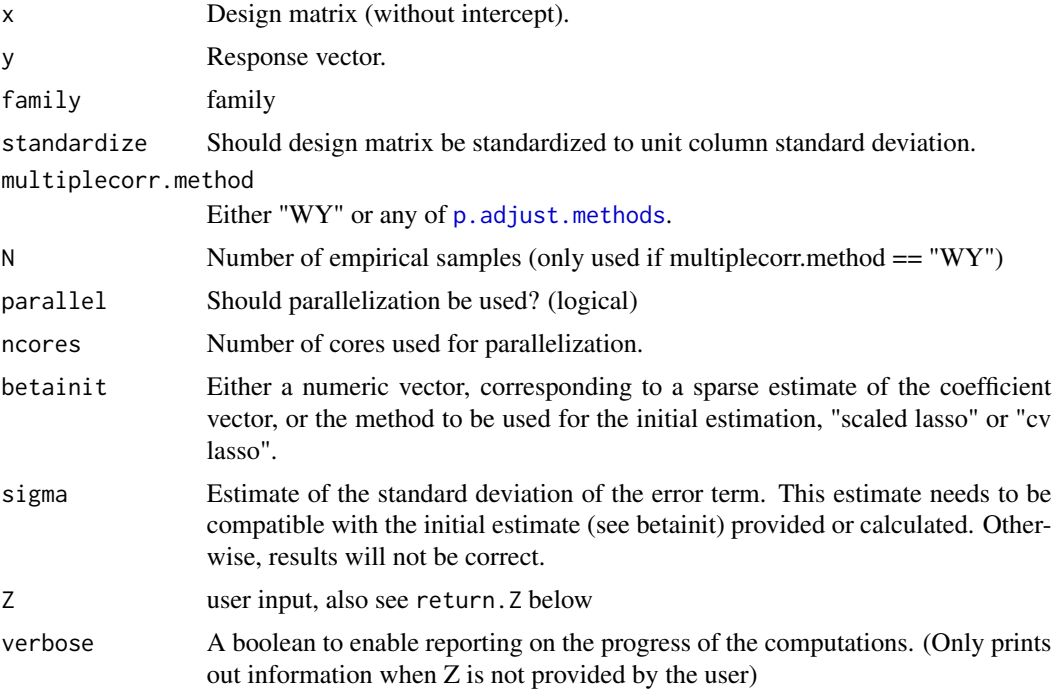

<span id="page-17-0"></span>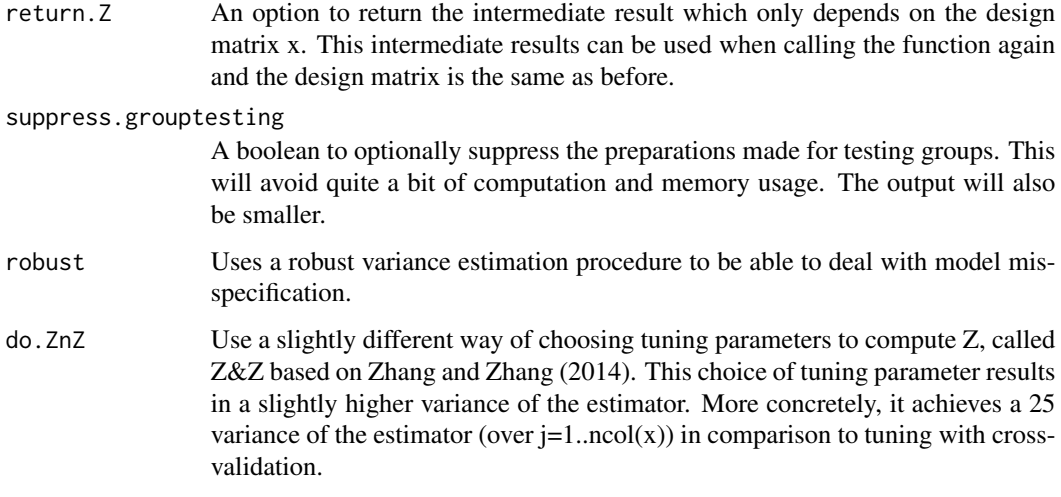

#### Value

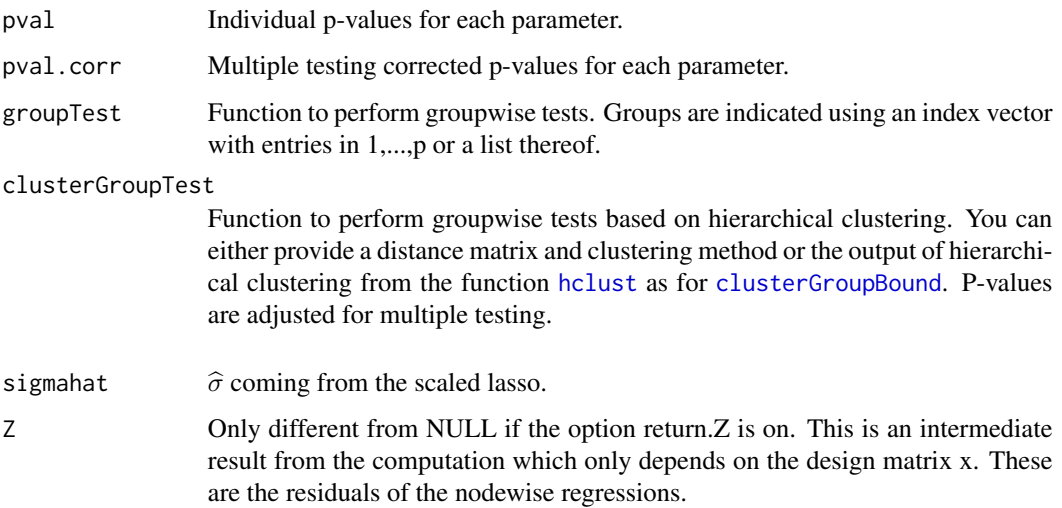

# Author(s)

Ruben Dezeure

# References

van de Geer, S., Bühlmann, P., Ritov, Y. and Dezeure, R. (2014) On asymptotically optimal confidence regions and tests for high-dimensional models. *Annals of Statistics* 42, 1166–1202.\_

Zhang, C., Zhang, S. (2014) Confidence intervals for low dimensional parameters in high dimensional linear models. *Journal of the Royal Statistical Society: Series B* 76, 217–242.

Bühlmann, P. and van de Geer, S. (2015) High-dimensional inference in misspecified linear models. *Electronic Journal of Statistics* 9, 1449–1473.

#### <span id="page-18-0"></span>lm.ci il alta che il controllato di un stato di un stato di un stato di un stato di un stato di un stato di un stato di un stato di un stato di un stato di un stato di un stato di un stato di un stato di un stato di un sta

# Examples

```
x \le matrix(rnorm(100*20), nrow = 100, ncol = 10)
y \leq x[, 1] + x[, 2] + \text{rnorm}(100)fit.lasso <- lasso.proj(x, y)
which(fit.lasso$pval.corr < 0.05) # typically: '1' and '2' and no other
## Group-wise testing of the first two coefficients
fit.lasso$groupTest(1:2)
##Compute confidence intervals
confint(fit.lasso, level = 0.95)
## Hierarchical testing using distance matrix based on
## correlation matrix
out.clust <- fit.lasso$clusterGroupTest()
plot(out.clust)
## Fit the lasso projection method without doing the preparations
## for group testing (saves time and memory)
fit.lasso.faster <- lasso.proj(x, y, suppress.grouptesting = TRUE)
## Use the scaled lasso for the initial estimate
fit.lasso.scaled \leq lasso.proj(x, y, betainit = "scaled lasso")
which(fit.lasso.scaled$pval.corr < 0.05)
## Use a robust estimate for the standard error
fit.lasso.robust <- lasso.proj(x, y, robust = TRUE)
which(fit.lasso.robust$pval.corr < 0.05)
## Perform the Z&Z version of the lasso projection method
fit.lasso <- lasso.proj(x, y, do.ZnZ = TRUE)
which(fit.lasso$pval.corr < 0.05) # typically: '1' and '2' and no other
```
<span id="page-18-1"></span>

lm.ci *Function to calculate confidence intervals for ordinary multiple linear regression.*

# Description

Calculates (classical) confidence intervals for an ordinary multiple linear regression model in the n > p situation.

# <span id="page-19-0"></span>Usage

 $lm.ci(x, y, level = 0.95, ...)$ 

# Arguments

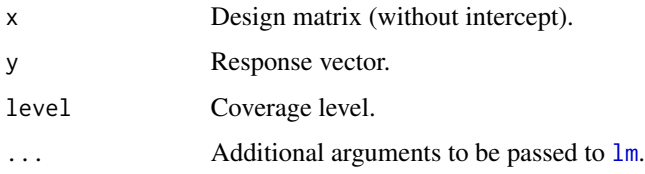

# Details

A model with intercept is fitted but the p-value of the intercept is not reported in the output.

# Value

Matrix of confidence interval bounds (not including the intercept).

# Author(s)

Lukas Meier

# See Also

[hdi](#page-12-1)

# Examples

```
x \le matrix(rnorm(100*5), nrow = 100, ncol = 5)
y \le -x[, 1] \times 2 + x[, 2] \times 2.5 + \text{norm}(100)ci \leftarrow lm.ci(x, y)ci
```
<span id="page-19-1"></span>lm.pval *Function to calculate p-values for ordinary multiple linear regression.*

#### Description

Calculates (classical) p-values for an ordinary multiple linear regression in the n > p situation.

# Usage

 $lm.pval(x, y, exact = TRUE, ...)$ 

# <span id="page-20-0"></span>multi.split 21

#### **Arguments**

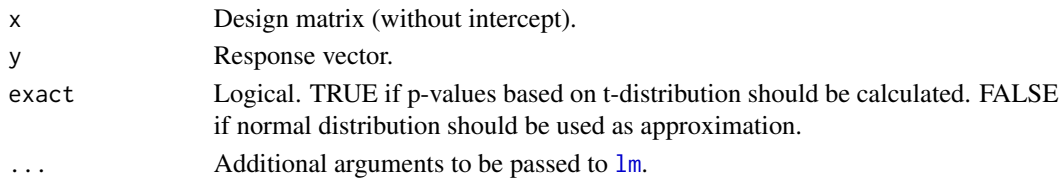

# Details

A model with intercept is fitted but the p-value of the intercept is not reported in the output.

#### Value

Vector of p-values (not including the intercept).

# Author(s)

Lukas Meier

#### See Also

[hdi](#page-12-1)

#### Examples

```
x \le - matrix(rnorm(100*5), nrow = 100, ncol = 5)
y \leftarrow x[, 1] \times 2 + x[, 2] \times 2.5 + \text{rnorm}(100)pval \leq 1m.pval(x, y)pval
```
<span id="page-20-1"></span>multi.split *Calculate P-values Based on Multi-Splitting Approach*

#### Description

Calculate p-values and confidence intervals based on the multi-splitting approach

#### Usage

```
multi.split(x, y, B = 100, fraction = 0.5, ci = TRUE, ci.level = 0.95,
            model.selector = lasso.cv,
            classical.fit = lm.pval, classical.ci = lm.ci,
            parallel = FALSE, ncores = getOption("mc.cores", 2L),
            gamma = seq(ceiling(0.05 * B) / B, 1 - 1 / B, by = 1 / B),args.model.selector = NULL, args.classical.fit = NULL,
            args.classical.ci = NULL,
            return.nonaggr = FALSE, return.selmodels = FALSE,
            repeat.max = 20,
            verbose = FALSE)
```
# <span id="page-21-0"></span>Arguments

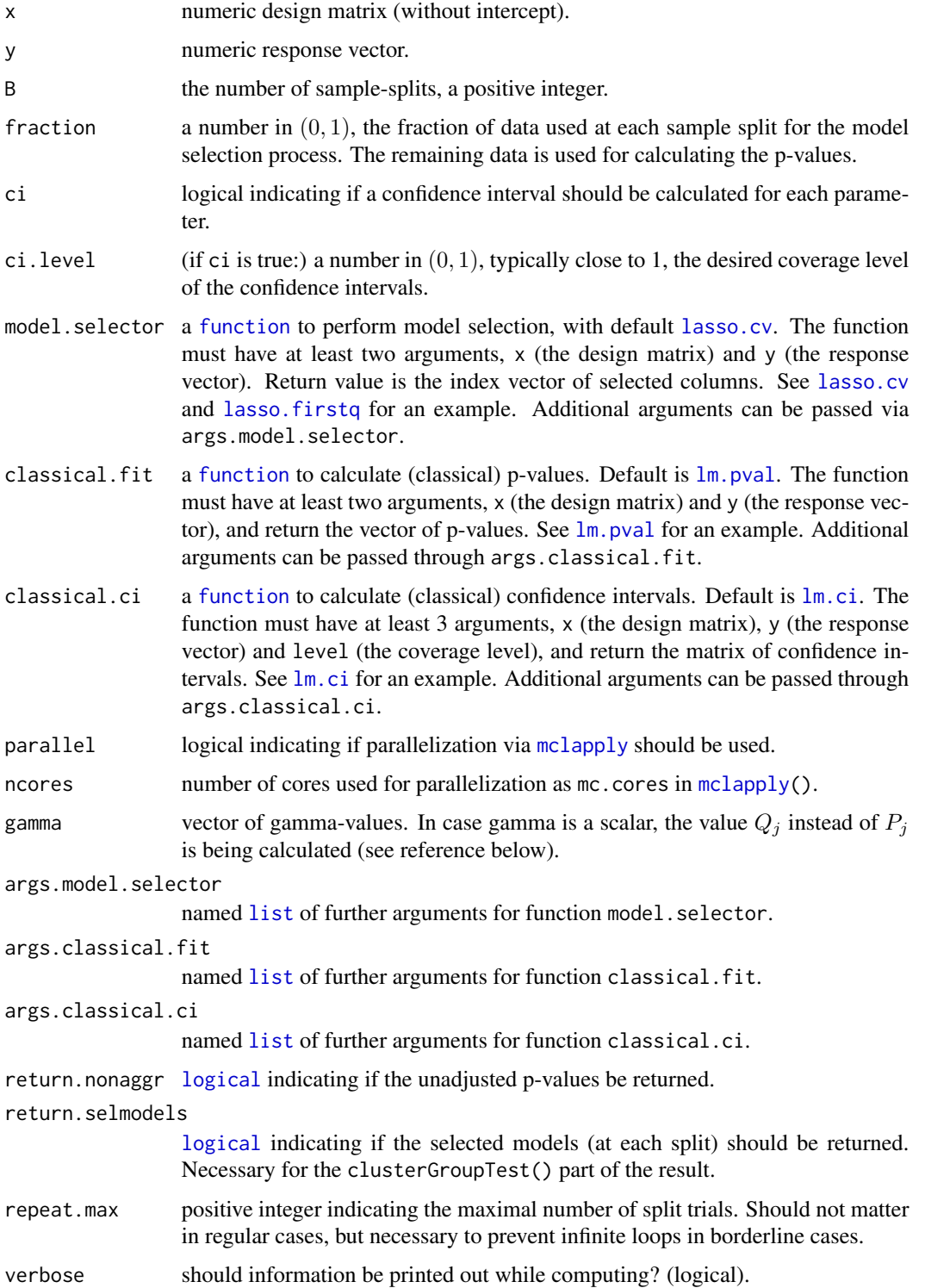

#### <span id="page-22-0"></span>multi.split 23

#### Value

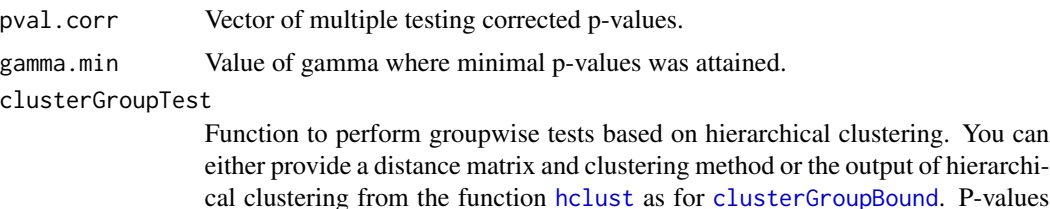

#### Author(s)

Lukas Meier, Ruben Dezeure, Jacopo Mandozzi

are adjusted for multiple testing.

# References

Meinshausen, N., Meier, L. and Bühlmann, P. (2009) P-values for high-dimensional regression. *Journal of the American Statistical Association* 104, 1671–1681.

Mandozzi, J. and Bühlmann, P. (2015) A sequential rejection testing method for high-dimensional regression with correlated variables. To appear in the International Journal of Biostatistics. Preprint arXiv:1502.03300

#### See Also

[lasso.cv](#page-14-1), [lasso.firstq](#page-15-1); [lm.pval](#page-19-1), [lm.ci](#page-18-1).

# Examples

```
n <- 40 # a bit small, to keep example "fast"
p \le -256x \le - matrix(rnorm(n*p), nrow = n, ncol = p)
y \leq x[1] \times 2 + x[2] \times 2.5 + \text{norm}(n)
```

```
## Multi-splitting with lasso.firstq as model selector function
## 'q' must be specified
fit.multi <- multi.split(x, y, model.selector = lasso.firstq,
                         args.model.selector = <math>list(q = 10)fit.multi
head(fit.multi$pval.corr, 10) ## the first 10 p-values
ci. <- confint(fit.multi)
head(ci.) # the first 6
stopifnot(all.equal(ci.,
     with(fit.multi, cbind(lci, uci)), check.attributes=FALSE))
```

```
## Use default 'lasso.cv' (slower!!) -- incl cluster group testing:
system.time(fit.m2 <- multi.split(x, y, return.selmodels = TRUE))# 9 sec (on "i7")
head(fit.m2$pval.corr) ## the first 6 p-values
head(confint(fit.m2)) ## the first 6 95% conf.intervals
```

```
## Now do clustergroup testing
```

```
clGTst <- fit.m2$clusterGroupTest
names(envGT <- environment(clGTst))# about 14
if(!interactive()) # if you are curious (and advanced):
 print(ls.str(envGT), max = 0)
stopifnot(identical(clGTst, envGT$clusterGroupTest))
ccc <- clGTst()
str(ccc)
ccc$hh # the clustering
has.1.or.2 <- sapply(ccc$clusters,
               function(j.set) any(c(1,2) %in% j.set))
ccc$pval[ has.1.or.2] ## all very small
ccc$pval[!has.1.or.2] ## all 1
```

```
plot.clusterGroupBound
```
*Plot output of hierarchical testing of groups of variables*

# Description

The [plot\(](#page-0-0)) method for ["clusterGroupBound"](#page-5-1) objects plots the outcome of applying a lower bound on the l1-norm on groups of variables in a hierarchical clustering tree.

# Usage

## S3 method for class 'clusterGroupBound'  $plot(x, cexfactor = 1, yaxis = "members",$  $xlab = "", col = NULL, pch = 20, ...)$ 

#### **Arguments**

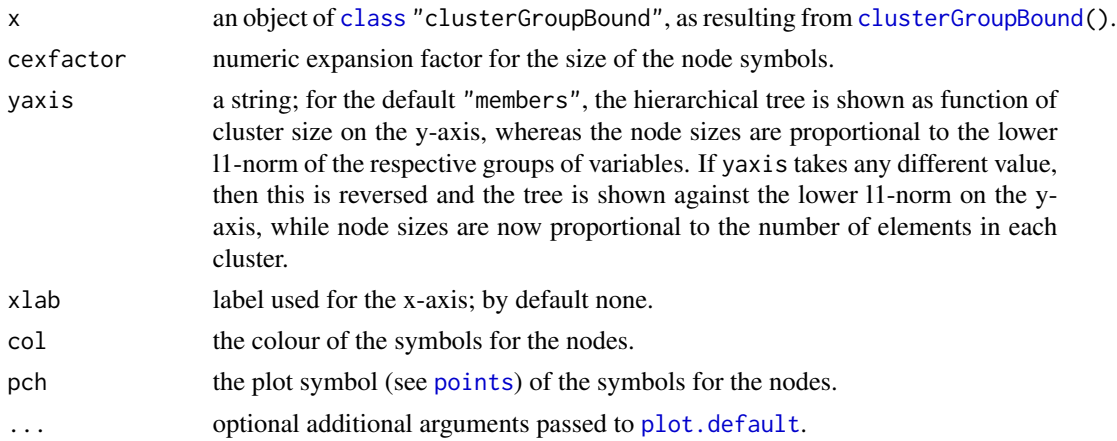

# Value

Nothing is returned

<span id="page-23-0"></span>

#### <span id="page-24-0"></span>riboflavin 25

#### Author(s)

Nicolai Meinshausen <meinshausen@stat.math.ethz.ch>

# See Also

Use [clusterGroupBound\(](#page-5-1)) to test all groups in a hierarchical clustering tree. Use [groupBound\(](#page-10-1)) to compute the lower bound for selected groups of variables.

#### Examples

```
## Create a regression problem with correlated design (n = 10, p = 3):
## a block of size 2 and a block of size 1, within-block correlation is 0.99
set.seed(29)
p <- 3
n <- 10
Sigma \leftarrow diag(p)
Sigma[1,2] <- Sigma[2,1] <- 0.99
x \le matrix(rnorm(n * p), nrow = n) %*% chol(Sigma)
## Create response with active variable 1
beta \leq- rep(0, p)
beta[1] <- 5
y <- as.numeric(x %*% beta + rnorm(n))
## Compute the lower bound for all groups in a hierarchical clustering tree
cgb5 <- clusterGroupBound(x, y, nsplit = 4) ## use larger value for nsplit!
## Plot the tree with y-axis proportional to the (log) of the number of
## group members and node sizes proportional to the lower 11-norm bound.
plot(cgb5)
## Show the lower bound on the y-axis and node sizes proportional to
## number of group members
plot(cgb5, yaxis = "")
```
#### <span id="page-25-0"></span>Description

Dataset of riboflavin production by Bacillus subtilis containing  $n = 71$  observations of  $p = 4088$ predictors (gene expressions) and a one-dimensional response (riboflavin production).

#### Usage

data(riboflavin)

#### Format

y Log-transformed riboflavin production rate (original name: q\_RIBFLV).

x (Co-)variables measuring the logarithm of the expression level of 4088 genes.

# Details

Data kindly provided by DSM (Switzerland).

# References

Bühlmann, P., Kalisch, M. and Meier, L. (2014) *High-dimensional statistics with a view towards applications in biology*. Annual Review of Statistics and its Applications 1, 255–278

#### Examples

data(riboflavin)

ridge.proj *P-values based on ridge projection method*

#### Description

Compute p-values for lasso-type regression coefficients based on the ridge projection method.

#### Usage

```
ridge.proj(x, y, family = "gaussian", standardize = TRUE,lambda = 1, betainit = "cv lasso", sigma = NULL,
           suppress.grouptesting = FALSE,
           multiplecorr.method = "holm", N = 10000)
```
#### <span id="page-26-0"></span>ridge.proj 27

# Arguments

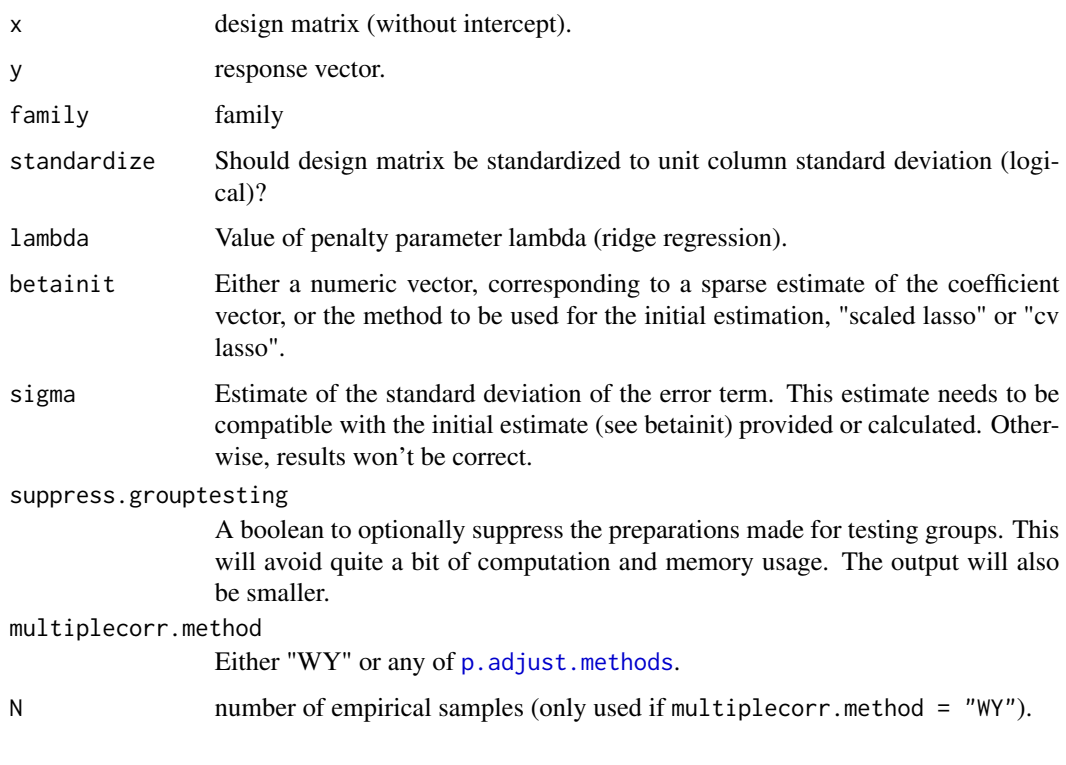

# Value

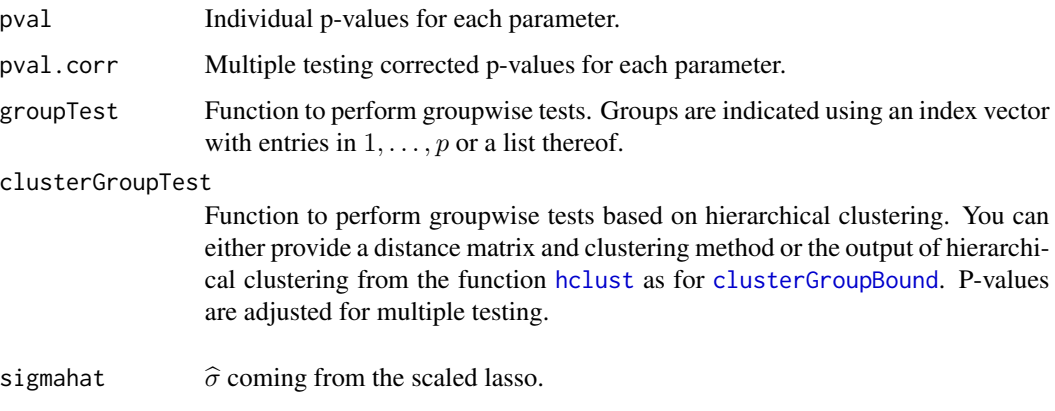

# Author(s)

Peter Buehlmann, Ruben Dezeure, Lukas Meier

# References

Bühlmann, P. (2013) Statistical significance in high-dimensional linear models. *Bernoulli* 19, 1212– 1242.

```
x \le - matrix(rnorm(100 * 100), nrow = 100, ncol = 100)
y \leq x[, 1] + x[, 2] + \text{rnorm}(100)fit.ridge <- ridge.proj(x, y)
which(fit.ridge$pval.corr < 0.05)
## Use the scaled lasso for the initial estimate
fit.ridge.scaled <- ridge.proj(x, y, betainit = "scaled lasso")
which(fit.ridge.scaled$pval.corr < 0.05)
## Group-wise testing of the first two coefficients
fit.ridge$groupTest(1:2)
## Hierarchical testing using distance matrix based on
## correlation matrix
out.clust <- fit.ridge$clusterGroupTest()
plot(out.clust)
## Fit the method without doing the preparations
## for group testing (saves time and memory)
fit.ridge.faster <- ridge.proj(x, y, suppress.grouptesting = TRUE)
```
rXb *Generate Data Design Matrix* X *and Coefficient Vector* β

# **Description**

Generate a random design matrix X and coefficient vector  $\beta$  useful for simulations of (high dimensional) linear models. In particular, the function rXb() can be used to exactly recreate the reference linear model datasets of the hdi paper.

#### Usage

```
rXb(n, p, s0,
   xtype = c("toeplitz", "exp.decay", "equi.corr"),
   btype = "U[-2,2]",
   permuted = FALSE, iteration = NA, do2S = TRUE,
   x.par = switch(xtype,"toeplitz" = 0.9,
                   "equi.corr" = 0.8,"exp.decay" = c(0.4, 5),
  verbose = TRUE)
rX(n, p, xtype, permuted, do2S = TRUE,
  par = switch(xtype,
               "toeplitz" = 0.9,
                "equi.corr" = 0.8,"exp.decay" = c(0.4, 5))
```
<span id="page-27-0"></span>28  $rXb$ 

# <span id="page-28-0"></span>Arguments

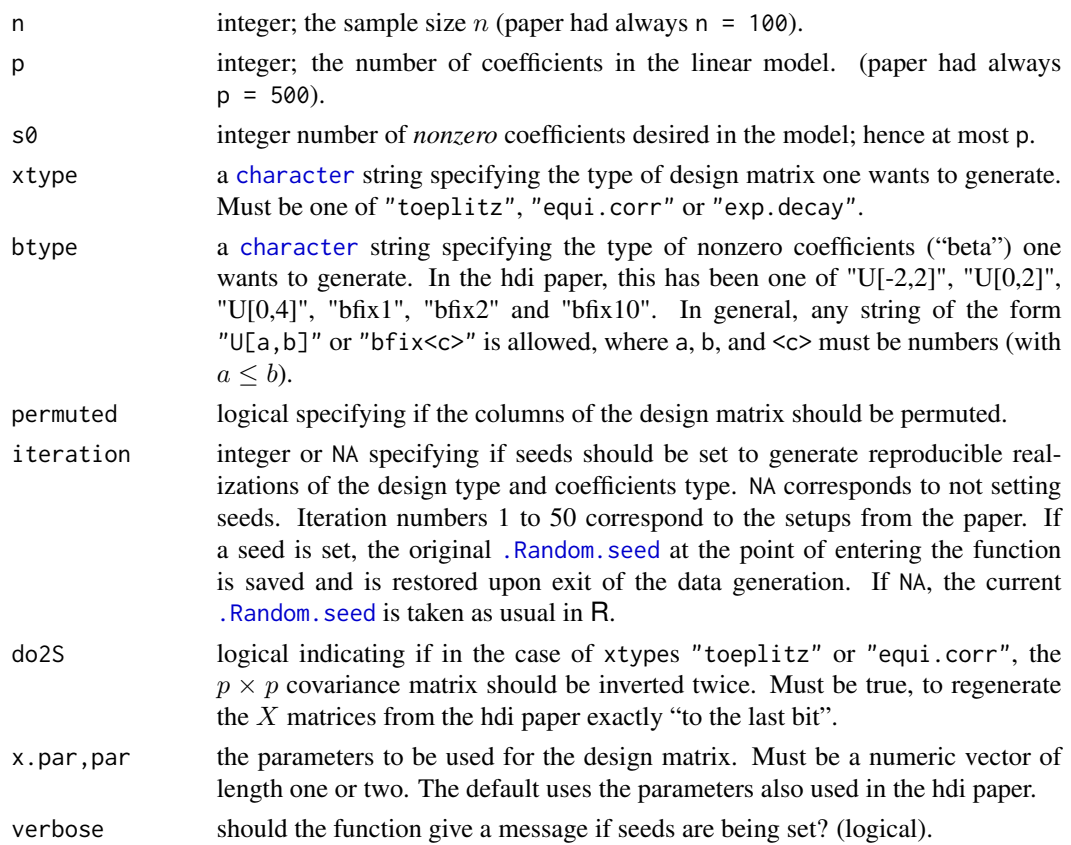

# Details

# Generation of the design matrix  $X$ :

For all xtype's, the  $X$  matrix will be multivariate normal, with mean zero and (co)variance matrix  $\Sigma = C$  determined from xtype, x.par and p as follows:

```
xtype = "toeplitz": C \leq par \land abs(toeplitz(0:(p-1)))
xtype = "equi.corr": \Sigma_{i,j} = par for i \neq j, and = 1 for i = j, i.e., on the diagonal.
xtype = "exp.decay": C \leq S solve(par[1] ^ abs(toeplitz(0:(p-1)) / par[2]))
```
# Value

For rXb(): A [list](#page-0-0) with components

x the generated  $n \times p$  design matrix X. **beta** the generated coefficient vector  $\beta$  ('beta'). For  $rX()$ : the generated  $n \times p$  design matrix X.

# Author(s)

Ruben Dezeure <dezeure@stat.math.ethz.ch>

#### <span id="page-29-0"></span>References

Dezeure, R., Bühlmann, P., Meier, L. and Meinshausen, N. (2015) High-dimensional inference: confidence intervals, p-values and R-software hdi. *Statistical Science* 30, 533–558.

#### Examples

```
## Generate the first realization of the linear model with design matrix
## type Toeplitz and coefficients type uniform between -2 and 2
dset \leq -rXb(n = 80, p = 20, s0 = 3,xtype = "toeplitz", btype = "U[-2,2]")
x < - dset$x
beta <- dset$beta
## generate 100 response vectors of this linear model
y \le - as.vector( x %*% beta ) + replicate(100, rnorm(nrow(x)))
## Use 'beta_min' fulfilling beta's (non standard 'btype'):
str(ds2 <- rXb(n = 50, p = 12, s0 = 3,xtype = "exp.decay", btype = "U[0.1, 5]")## Generate a design matrix of type "toeplitz"
set.seed(3) # making it reproducible
X3 \leq rX(n = 800, p = 500, xtype = "toeplitz", permuted = FALSE)## permute the columns
set.seed(3)
Xp \leq rX(n = 800, p = 500, xtype = "toeplitz", permuted = TRUE)
```
<span id="page-29-1"></span>stability *Function to perform stability selection*

#### Description

Function to perform stability selection

#### Usage

```
stability(x, y, EV, threshold = 0.75, B = 100, fraction = 0.5,
          model.selector = lasso.firstq, args.model.selector = NULL,
          parallel = FALSE, ncores = getOption("mc.cores", 2L),
          verbose = FALSE)
```
#### Arguments

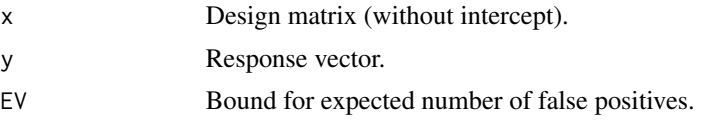

#### <span id="page-30-0"></span>stability 31

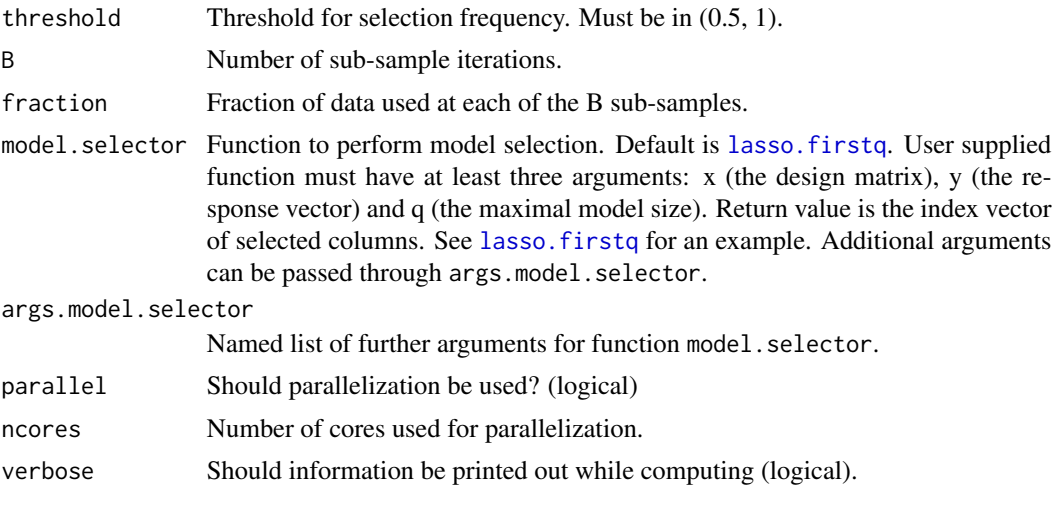

# Value

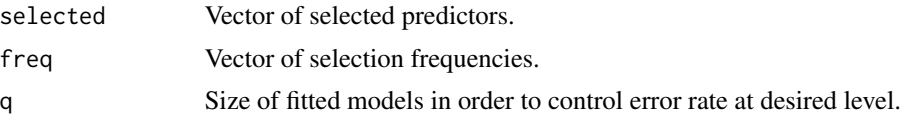

# Author(s)

Lukas Meier

# References

Meinshausen, N. and Bühlmann, P. (2010) Stability selection (with discussion). *Journal of the Royal Statistical Society: Series B* 72, 417–473.

Bühlmann, P., Kalisch, M. and Meier, L. (2014) *High-dimensional statistics with a view towards applications in biology*. Annual Review of Statistics and its Applications 1, 255–278

#### Examples

```
x \le - matrix(rnorm(100*1000), nrow = 100, ncol = 1000)
y \leftarrow x[, 1] \times 2 + x[, 2] \times 2.5 + \text{norm}(100)fit.stab \le stability(x, y, EV = 1)
fit.stab
fit.stab$freq[1:10] ## selection frequency of the first 10 predictors
```
# <span id="page-31-0"></span>Index

∗Topic confidence intervals clusterGroupBound, [6](#page-5-0) groupBound, [11](#page-10-0) ∗Topic datagen rXb, [28](#page-27-0) ∗Topic datasets riboflavin, [25](#page-24-0) ∗Topic hierarchical clustering clusterGroupBound, [6](#page-5-0) ∗Topic htest plot.clusterGroupBound, [24](#page-23-0) ∗Topic models boot.lasso.proj, [4](#page-3-0) fdr.adjust, [9](#page-8-0) glm.pval, [10](#page-9-0) hdi, [13](#page-12-0) lasso.cv, [15](#page-14-0) lasso.firstq, [16](#page-15-0) lasso.proj, [17](#page-16-0) lm.ci, [19](#page-18-0) lm.pval, [20](#page-19-0) multi.split, [21](#page-20-0) ridge.proj, [26](#page-25-0) stability, [30](#page-29-0) ∗Topic package hdi-package, [2](#page-1-0) ∗Topic regression boot.lasso.proj, [4](#page-3-0) clusterGroupBound, [6](#page-5-0) fdr.adjust, [9](#page-8-0) glm.pval, [10](#page-9-0) groupBound, [11](#page-10-0) hdi, [13](#page-12-0) lasso.cv, [15](#page-14-0) lasso.firstq, [16](#page-15-0) lasso.proj, [17](#page-16-0) lm.ci, [19](#page-18-0) lm.pval, [20](#page-19-0) multi.split, [21](#page-20-0)

plot.clusterGroupBound, [24](#page-23-0) ridge.proj, [26](#page-25-0) rXb, [28](#page-27-0) stability, [30](#page-29-0) .Random.seed, *[29](#page-28-0)* boot.lasso.proj, [4](#page-3-0) character, *[7](#page-6-0)*, *[29](#page-28-0)* class, *[24](#page-23-0)* clusterGroupBound, [6,](#page-5-0) *[12](#page-11-0)*, *[18](#page-17-0)*, *[23](#page-22-0)[–25](#page-24-0)*, *[27](#page-26-0)* cv.glmnet, *[15,](#page-14-0) [16](#page-15-0)* dist, *[7](#page-6-0)* fdr.adjust, [9](#page-8-0) function, *[22](#page-21-0)* glm, *[10](#page-9-0)* glm.pval, [10](#page-9-0) glmnet, *[16](#page-15-0)* groupBound, *[8](#page-7-0)*, [11,](#page-10-0) *[25](#page-24-0)* hclust, *[7](#page-6-0)*, *[18](#page-17-0)*, *[23](#page-22-0)*, *[27](#page-26-0)* hdi, *[10](#page-9-0)*, [13,](#page-12-0) *[16](#page-15-0)*, *[20,](#page-19-0) [21](#page-20-0)* hdi-package, [2](#page-1-0) lasso.cv, *[13](#page-12-0)*, [15,](#page-14-0) *[16](#page-15-0)*, *[22,](#page-21-0) [23](#page-22-0)* lasso.firstq, *[13](#page-12-0)*, *[16](#page-15-0)*, [16,](#page-15-0) *[22,](#page-21-0) [23](#page-22-0)*, *[31](#page-30-0)* lasso.proj, [17](#page-16-0) list, *[11](#page-10-0)*, *[22](#page-21-0)*, *[29](#page-28-0)* lm, *[20,](#page-19-0) [21](#page-20-0)* lm.ci, [19,](#page-18-0) *[22,](#page-21-0) [23](#page-22-0)* lm.pval, *[14](#page-13-0)*, [20,](#page-19-0) *[22,](#page-21-0) [23](#page-22-0)* logical, *[22](#page-21-0)* mclapply, *[22](#page-21-0)* multi.split, *[14](#page-13-0)*, [21](#page-20-0) p.adjust, *[9](#page-8-0)*

p.adjust.methods, *[4](#page-3-0)*, *[17](#page-16-0)*, *[27](#page-26-0)*

#### $I<sub>N</sub>DEX$  33

plot , *[24](#page-23-0)* plot.clusterGroupBound , [24](#page-23-0) plot.default , *[24](#page-23-0)* points , *[24](#page-23-0)*

riboflavin , [25](#page-24-0) ridge.proj , [26](#page-25-0) rX *(*rXb *)* , [28](#page-27-0) rXb , [28](#page-27-0)

stability , *[14](#page-13-0)* , [30](#page-29-0)